<span id="page-0-0"></span>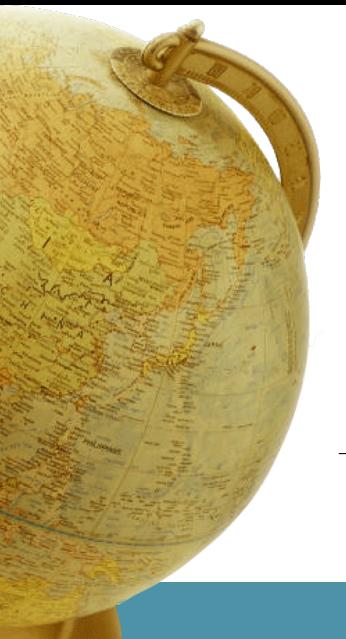

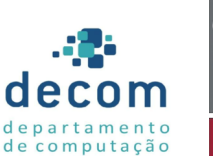

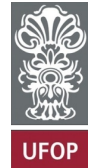

# **Aula: Constantes e bibliotecas Introdução a Programação**

#### **Túlio Toffolo & Puca Huachi** <http://www.toffolo.com.br>

Departamento de Computação Universidade Federal de Ouro Preto

# **Aula: Constantes e bibliotecas**

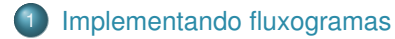

- 2 [Constantes e macros simples](#page-9-0)
- 3 Biblioteca [<math.h>](#page-17-0)
- Biblioteca [<stdlib.h>](#page-24-0)
- 5 [Exemplos e exercícios](#page-30-0)

# <span id="page-2-0"></span>**Aula: Constantes e bibliotecas**

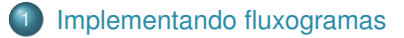

- 
- 
- 
- 

## **Fluxogramas**

- Os fluxogramas são representações gráficas dos programas.
- São utilizados para nos ajudar a compreender um programa.
- Não estão associados a um linguagem específica.  $\bullet$
- Apresentam a lógica do algoritmo e não as instruções da linguagem.  $\bullet$
- Utilizam diferentes tipos de blocos para indicar os comandos (entradas, saídas, processamentos, decisões, etc) e setas para indicar a sequência de execução.

# **Fluxograma de um programa em C**

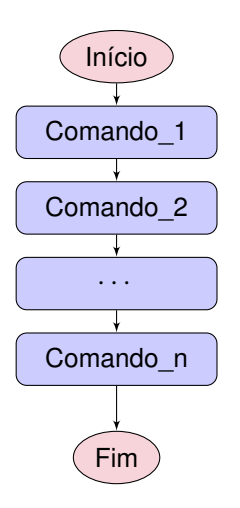

# **Estrutura básica de um programa em C**

Exemplo: fluxuograma de um "Hello World"

```
1 // Meu Primeiro Programa
2
3 #include <stdio.h>
4
5 int main()
6 \mid 67 // comentário explicativo
8 printf("Hello world!\langle n'');
9 return 0;
10 }
```
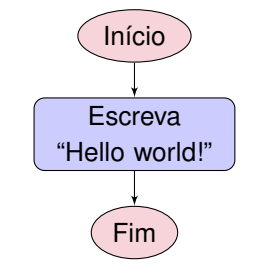

## **Exemplo 1:**

Faça um programa em C, para calcular a área de um círculo. A área de um círculo é dada pela seguinte fórmula  $a=\pi r^2.$  O valor do raio  $r$  será digitado pelo usuário.

# **Fluxograma da solução**

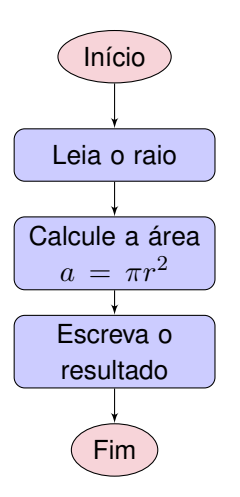

# **Solução do Exemplo 1:**

```
\frac{1}{2} /* Programa que calcula a área de um círculo
     \frac{1}{2}3
4 #include <stdio.h>
5
6 int main()
7 \mid 18 // declaração da constante Pi
9 double PI = 3.141592;
10 double raio;
11
12 printf("Digite o raio do círculo: ");
13 scanf("%lf", &raio);
14
15 // calculando e imprimindo a área
16 double area = PI * raio * raio;
17 | printf("\nÁrea do círculo: \frac{1}{\ln}", area);
18
19 return 0;
20 }
```
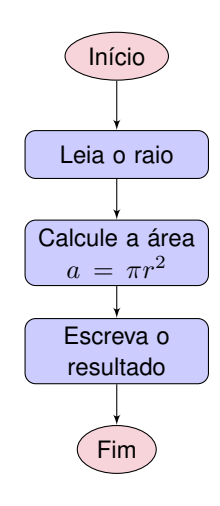

# <span id="page-9-0"></span>**Aula: Constantes e bibliotecas**

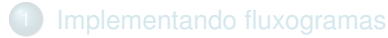

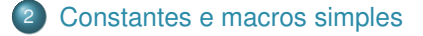

[Aula: Constantes e bibliotecas](#page-0-0) | **[Constantes e macros simples](#page-9-0)**

# **O qualificador** const

- A palavra-chave const assegura que a variável associada não será alterada em todo o programa.
- Esse qualificador é indicado para declarar valores constantes.
- Obrigatoriamente, as variáveis associadas ao qualificador const devem ser inicializadas.

# **Solução do Exemplo 1 (anterior):**

```
\frac{1}{2} /* Programa que calcula a área de um círculo
     \frac{1}{2}3
4 #include <stdio.h>
5
6 int main()
7 \mid 18 // declaração da constante Pi
9 double PI = 3.141592;
10 double raio;
11
12 printf("Digite o raio do círculo: ");
13 scanf("%lf", &raio);
14
15 // calculando e imprimindo a área
16 double area = PI * raio * raio;17 | printf("\nÁrea do círculo: \frac{1}{\ln}", area);
18
19 return 0;
20 }
```
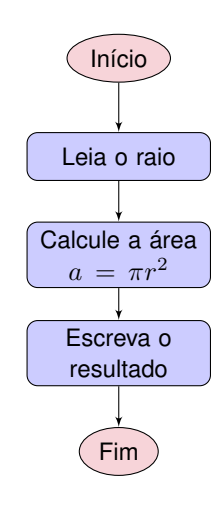

# **Solução do Exemplo 1 (usando uma constante):**

```
\frac{1}{2} /* Programa que calcula a área de um círculo
     \frac{1}{2}3
4 #include <stdio.h>
5
6 int main()
7 \mid 18 | // declaração da constante Pi
9 const double PI = 3.141592;
10 double raio:
11
12 printf("Digite o raio do círculo: ");
13 scanf("%lf", &raio);
14
15 // calculando e imprimindo a área
16 double area = PI * raio * raio;17 | printf("\nÁrea do círculo: \frac{1}{\ln}", area);
18
19 return 0;
20 }
```
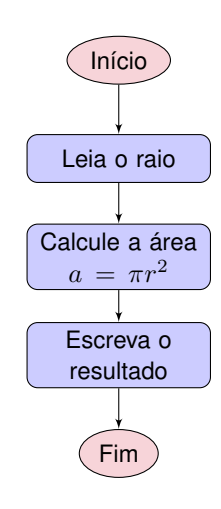

# **Pré-processador e diretivas**

- O pré-processador é um programa que examina o código-fonte antes de o mesmo ser compilado;
- As diretivas do pré-processador são recursos que usamos para tornar nossos programas mais claros e fáceis de manter.
- São também sinais para o pré-processador de que algo deve ser alterado no código-fonte antes da compilação.

#### **Diretivas**

#### #include

- Inclui outro arquivo (geralmente bibliotecas) em nosso código-fonte.
- Na prática, o pré-processador vai substituir a diretiva #include pelo conteúdo do arquivo indicado.

## **Diretivas**

#### #define

- Em sua forma mais simples, define constantes simbólicas com nomes mais apropriados.
- Quando um identificador é associado a um #define, todas as suas ocorrências no código-fonte são substituídas pelo valor da constante.
- Note que #define também pode ser utilizado para criar diretivas mais elaboradas, inclusive aceitando argumentos, chamadas **Macros**...

## **Exemplo**

```
1 // incluindo a biblioteca stdio
 2 #include <stdio.h>
 \overline{3}4 // definindo o valor de PI
5 #define PI 3.14159265359
6
7 // definindo o que é um 'beep'
8 // (obs: há formas mais elaboradas de fazer um 'beep')
9 #define BEEP "\x07"
10
11 \begin{vmatrix} \n\text{int } \text{main}(\n) \n\end{vmatrix}12 {
13 printf("pi = \sqrt[6]{f \cdot n}, PI);
14 printf(BEEP);
15 return 0;
16 | }
```
# <span id="page-17-0"></span>**Aula: Constantes e bibliotecas**

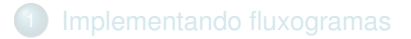

- [Constantes e macros simples](#page-9-0)
- 3 Biblioteca [<math.h>](#page-17-0)
- 
- 

[Aula: Constantes e bibliotecas](#page-0-0) | **[Biblioteca](#page-17-0)** <math.h>

**• Como calcular**  $\pi r^2$ **?** 

```
double area = PI * raio * raio;
```
- As linguagens C não possuem um operador para potência, mas possuem uma biblioteca com diversas funções matemáticas, para usá-la devemos incluir a biblioteca math.h
- A função para potência é a pow(), sintaxe:

```
double pow(double base, double expoente);
```
**•** Exemplo:

```
#include <stdio.h>
#include <math.h>
#define PI 3.14159265359
int main() {
    ...
    double raio = 10;
    double area = PI * pow(raio, 2);
    ...
}
```
## **Biblioteca Matemática – Parte I**

Algumas funções matemáticas disponíveis na biblioteca math.h. Para usá-las é necessário: #include <math.h>

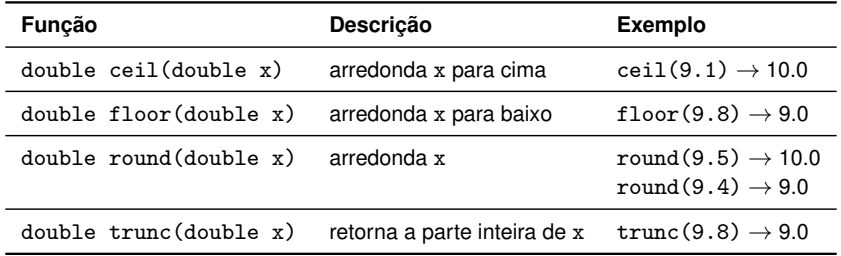

## **Biblioteca Matemática – Parte I**

Exemplo: Dada a tabela abaixo com os os valores de x, escreva os valores retornados pelas funções.

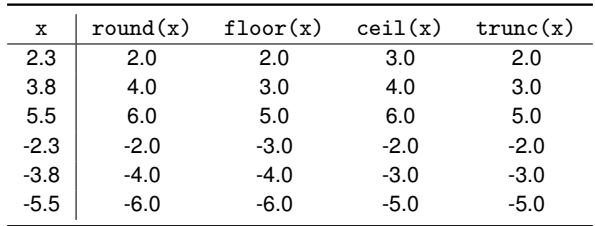

# **Biblioteca Matemática – Parte II**

Funções para potências:

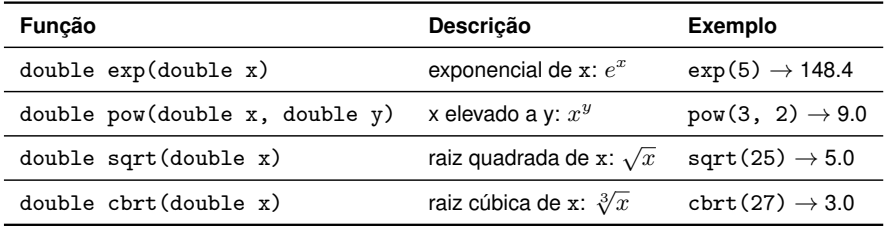

## **Biblioteca Matemática – Parte III**

#### Funções trigonométricas:

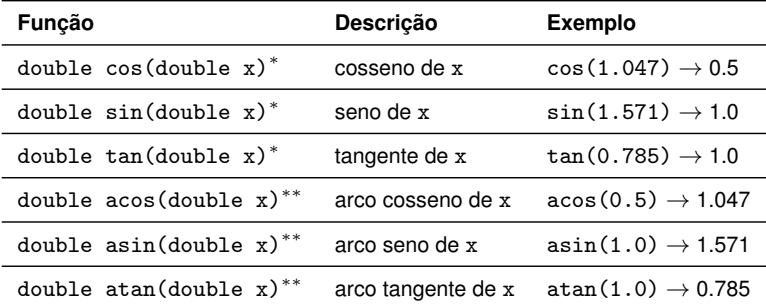

∗ : valores em radianos

 $**$ : valores de x entre  $[-1, 1]$ 

# **Biblioteca Matemática – Parte IV**

Funções logarítmicas:

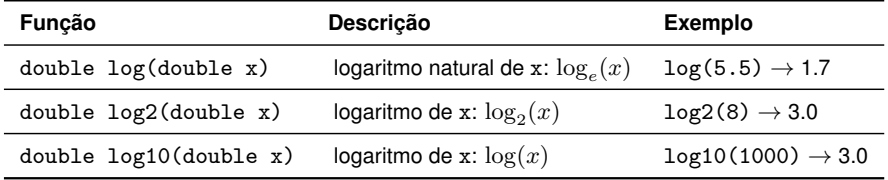

# <span id="page-24-0"></span>**Aula: Constantes e bibliotecas**

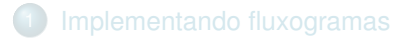

- 
- 
- Biblioteca [<stdlib.h>](#page-24-0)
- 

A biblioteca stdlib.h nos fornece várias **funções úteis** para manipulação de memória, geração de números aleatórios, execução de comandos no sistema, etc.

- Hoje vamos conversar sobre geração de **números aleatórios**! (na verdade, vamos gerar números **pseudo-aleatórios**)
- $\bullet$  O primeiro passo é incluir/importar  $\leq$ stdlib.h>

# **Geração de números aleatórios**

A geração de números pseudo-aleatórios utiliza um valor como semente e um algoritmo para gerar números que parecem aleatórios.

- Se conhecermos a semente, podemos prever quais números serão gerados pelo algoritmo...
- Ainda assim, estes geradores são muito úteis!

Como gerar números realmente aleatórios então?

- Podemos utilizar **dados externos** (imprevisíveis).
- Ou até mesmo uma semente baseada em dados externos, **imprevisíveis**!

## **Geração de números aleatórios**

- A função srand() altera a **semente** de números aleatórios.
- A função rand() gera um número aleatório entre 0 e RAND\_MAX.

Exemplo:

```
1 #include \langlestdio.h>
2 |#include \leqstdlib.h>
3
4 int main() \{5 srand(1); // estamos usando o número 1 como semente
6
7 \mid int sorteio = rand() % 100:
8 | printf("Nro aleatorio entre 0 e 99: \sqrt{\alpha}", sorteio);
9 return 0;
10 }
```
Resultado (sempre será o mesmo...):

1 Nro aleatorio entre 0 e 99: 7

# **Geração de números aleatórios**

- Que tal usar a **data/horário atual** como semente?
- $\bullet$  A biblioteca  $\times$ time.h> nos fornece a função time().

Exemplo:

```
1 \pminclude \leqstdio h>2 \pminclude \lestdlib.h>
3 #include \langletime.h>
4
5 \text{ int } \text{main}()6 \blacksquare srand(time(NULL)); // estamos usando a data/hora atual como semente
7
8 int sorteio = rand() \% 100;
9 printf("Nro aleatorio entre 0 e 99: %d\n", sorteio):
10 return 0:
11 }
```
Algumas funções úteis disponibilizadas pela biblioteca <stdlib.h>:

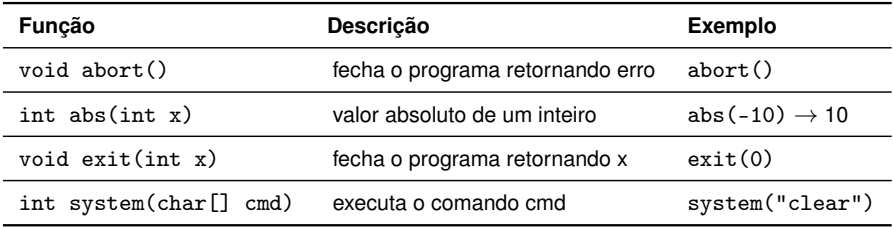

# <span id="page-30-0"></span>**Aula: Constantes e bibliotecas**

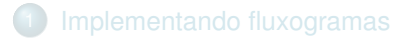

- 
- 
- 
- 5 [Exemplos e exercícios](#page-30-0)

## **Exemplos e exercícios**

#### Exemplo 1

Crie um programa que calcula a hipotenusa de um triângulo retângulo. Para isso, o usuário deverá digitar os valores dos catetos.

Dica: lembre-se que  $h=\sqrt{c_1^2+c_2^2}$ 

#### Exemplo 2

Crie um programa que lê a hipotenusa  $h$  de um triângulo retângulo e o ângulo  $\alpha$  que este forma com um dos catetos. Em seguida, imprima o valor dos três lados deste triângulo.

Dica: lembre-se que o cateto adjacente ao ângulo  $\alpha$  terá tamanho  $c_1 = \cos(\alpha) \times h$ enquanto o cateto oposto terá tamanho  $c_2 = \text{sen}(\alpha) \times h$ .

## **Exemplos e exercícios**

#### Exemplo 3

Crie um programa que lê dois números **inteiros** em ordem crescente:  $n_1$ e  $n_2$  (ou seja,  $n_1 \leq n_2$ ). Em seguida, o programa deve imprimir na tela um número aleatório no intervalo  $\{n_1, \ldots, n_2\}$ .

#### Exemplo 4

Escreva um programa que retorna a distância entre dois pontos  $(x_1, y_1)$  e  $(x_2, y_2)$ . Observação: Todos os números e valores de entrada/saída devem ser do tipo double.

Dica: lembre-se que a distância de dois pontos  $(x_1, y_1)$  e  $(x_2, y_2)$  é calculada como dist  $=\sqrt{(x_1-x_2)^2+(y_1-y_2)^2}.$ 

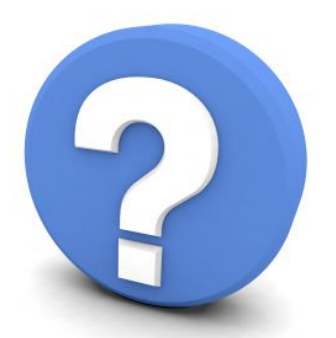

# Perguntas?